#### Fast Arithmetic

Philipp Koehn presented by Chang Hwan Choi

> 14 March 2018 27 Sept 2019

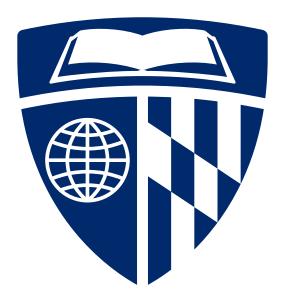

HW3-due foright
Midfern-Fr: 10/4

K Review on Wed 10/2

K Midfern 2016

Soon: 6502 review

questions

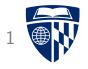

# arithmetic

## Addition (Immediate)

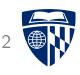

• Load immediately one number (s0 = 2)

li \$s0, 2

• Add 4 (\$s1 = \$s0 + 4 = 6)

addi \$s1, \$s0, 4

• Subtract 3 (\$s2 = \$s1 - 3 = 3)

addi \$s2, \$s1, -3

## Addition (Register)

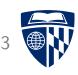

• Load immediately one number (s0 = 2)

li \$s0, 2

• Add value from \$s5 (\$s1 = \$s0 + \$s5)

add \$s1, \$s0, \$s5

• Subtract value from \$s6 (\$s2 = \$s1 - \$s6)

sub \$s2, \$s1, \$s6

#### **Overflow**

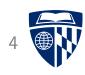

- Signed integers operations: add, addi, and sub
  - overflow triggers exceptions
  - similar to interrupt
  - register \$mfc0 contains address of exception program

- Unsigned integers operations: addu, addiu, and subu
  - no overflow handling (as in C programming language)

## Code for Detecting Overflow

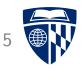

Security!

- Overflow for unsigned integers operations can be detected from result
- Actual detection code is a bit intricate
- If you are interested
  - → consult Section 3.2 in Patterson/Hennessy textbook

unsigned a,b,sum;

scanf ("20u 20u",
&a, &b);

Sum = a + b;

if (sum < a) {
// overflow
:

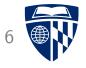

## fast addition

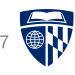

11

+11

\_\_\_\_

\_\_\_\_

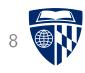

1+1 = 0, carry the 1

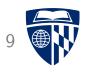

```
11
+11
---
11
---
10
```

1+1+1 = 1, carry the 1

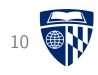

11

+11

\_\_\_

11

\_\_\_

110

copy carry bit

#### Fast Addition

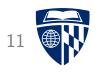

• We defined n-bit adding as a sequential process

propagation delay: time between input of gate Changing fo output changing

ullet More bits o addition takes longer

• 32 bit addition gets very slow

critical path:
longest/slovest path
through a (sub)circuit
from input to output

Carry Lookahead • Faster addition:

## Problem: Carry Propagation

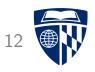

• 1+1 addition always causes a carry

• 0+0 addition never causes a carry

$$0+0 + carry1 = 1$$
, carry  $0$   
 $0+0 + carry0 = 0$ , carry  $0$ 

• 0+1 and 1+0 addition may cause a carry

$$0+1 + carry1 = 0$$
, carry 1  $0+1 + carry0 = 1$ , carry 0

## Generate and Propagate

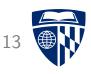

• Compute for each bit, if it generates or propagates carry

• Example

| Operand A | 0100 1111 |
|-----------|-----------|
| Operand B | 0110 0001 |
| Generate  | 0100 0001 |
| Propagate | 0110 1111 |
| Carry     | 1001 111- |

generate -> propagate

• Generate: a<sub>i</sub> AND b<sub>i</sub>

• Propagate: a<sub>i</sub> OR b<sub>i</sub>

• Carry: ?

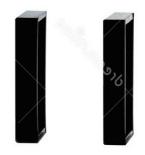

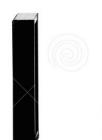

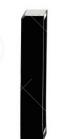

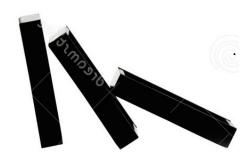

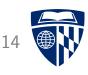

• First compute generate and propagate for all bits

- generate:  $g_i = a_i \text{ AND } b_i$ 

- propagate:  $p_i = a_i \text{ OR } b_i$ 

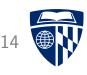

- First compute generate and propagate for all bits
  - generate:  $g_i = a_i \text{ AND } b_i$
  - propagate:  $p_i = a_i \text{ OR } b_i$
- Compute carries for each bit
  - $c_1 = g_0 \text{ OR } (p_0 \text{ AND } c_0)$

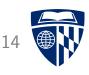

- First compute generate and propagate for all bits
  - generate:  $g_i = a_i \text{ AND } b_i$
  - propagate:  $p_i = a_i \text{ OR } b_i$
- Compute carries for each bit
  - $c_1 = g_0 \text{ OR } (p_0 \text{ AND } c_0)$
  - $-c_2=g_1 ext{ OR } (p_1 ext{ AND } g_0) ext{ OR } (p_1 ext{ AND } p_0 ext{ AND } c_0)$

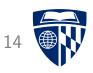

• First compute generate and propagate for all bits

- generate: 
$$g_i = a_i AND b_i$$

- propagate: 
$$p_i = a_i \text{ OR } b_i$$

- The carry computations require no recursion
  - --- but use a lot of gates Moore's law
- We may want to stop at 4 bits with this idea

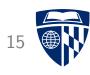

- Combine 4 4-bit adders
- For each 4-bit adder, compute
  - "super" propagate =  $P = p_0$  AND  $p_1$  AND  $p_2$  AND  $p_3$

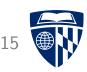

- Combine 4 4-bit adders
- For each 4-bit adder, compute
  - "super" propagate =  $P = p_0$  AND  $p_1$  AND  $p_2$  AND  $p_3$
  - "super" generate =  $g_3$  OR  $(p_3$  AND  $g_2)$  OR  $(p_3$  AND  $p_2$  AND  $g_1)$  OR  $(p_3$  AND  $p_2$  AND  $p_1$  AND  $g_0)$

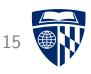

- Combine 4 4-bit adders
- For each 4-bit adder, compute
  - "super" propagate =  $P = p_0$  AND  $p_1$  AND  $p_2$  AND  $p_3$
  - "super" generate =  $g_3$  OR  $(p_3$  AND  $g_2)$  OR  $(p_3$  AND  $p_2$  AND  $g_1)$  OR  $(p_3$  AND  $p_2$  AND  $p_1$  AND  $g_0)$
- $\bullet$  Compute super carry  $\textbf{C}_j$  from super propagate  $\textbf{P}_j$  and super generate  $\textbf{G}_j$
- Use C<sub>j</sub> as input carry to the 4-bit adders

## Cycles

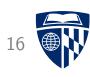

- 1. compute propagate  $p_i$  and generate  $g_i$
- 2. compute carry  $c_{\rm i}$  compute super propagate  $P_{\rm j}$  and super generate  $G_{\rm j}$
- 3. compute super carry  $C_j$
- 4. carry out all bitwise additions

parallelism

#### Trade-Off

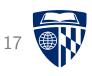

- ullet Higher n in n-bit adders
  - more gates in circuit
  - faster computation

- Modern CPUs can pack more gates on a chip
  - $\Rightarrow$  speed-up at same clock speed

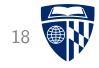

# multiplication

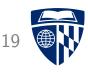

• Elementary school multiplication:

10101 x 1101

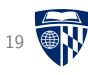

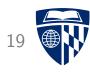

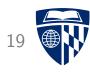

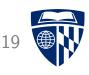

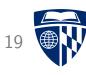

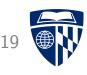

- Idea
  - shift second operand to right (get last bit)
  - if carry: add second operand to sum
  - rotate first operand to left (multiply with binary 10)

## Multiplication in Hardware

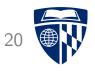

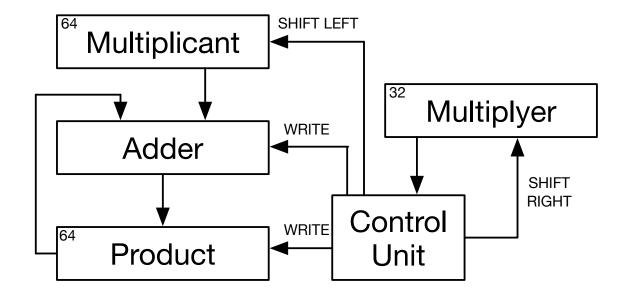

• Control unit runs microprogram

loop 32 times:
 if lowest bit of multiplyer=1
 add multiplicant to product
 shift multiplicant left

shift multiplyer right

• Note: multiplying 32 bit numbers may result in 64 bit product

## Multiplication in Hardware

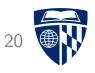

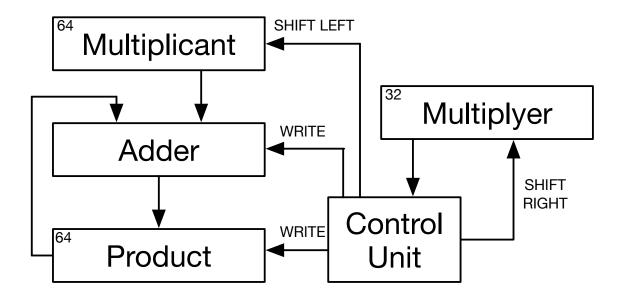

• Control unit runs microprogram

loop 32 times:

if lowest bit of multiplyer=1
 add multiplicant to product
shift multiplicant left
shift multiplyer right

- Speed
  - 32 iterations
  - 3 operations each
     (add + shift + shift)
  - ightarrow almost 100 operations

• Note: multiplying 32 bit numbers may result in 64 bit product

## Parallelize the 3 Operations

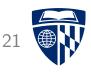

• The 3 operations in each loop affect different registers

- add: product

- shift left: multiplicant

- shift right: multiplyer

 $\Rightarrow$  These can be executed in parallel

(note: read is executed before write)

## Parallelize the Iterations

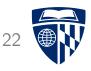

• Sum of 32 independently computed values

#### Parallelize the Iterations

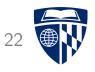

- Sum of 32 independently computed values
- ullet More adders o some summing can be done in parallel

#### Parallelize the Iterations

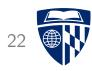

- Sum of 32 independently computed values
- ullet More adders o some summing can be done in parallel
- Binary tree  $\rightarrow \log_2 32 = 5$  cycles

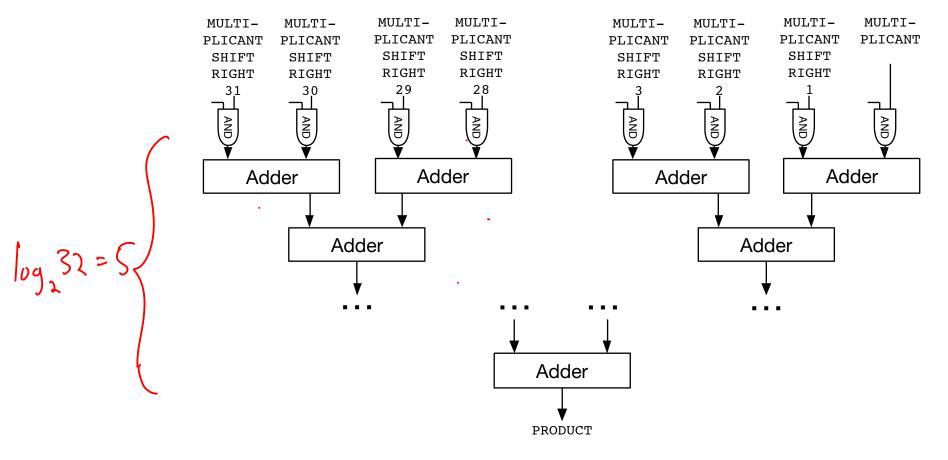

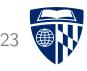

• 32 bit multiplication results in 64 bit product

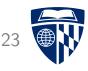

• 32 bit multiplication results in 64 bit product

• Special 64 bit register holds result

- hi: high word

- lo: low word

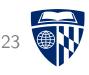

• 32 bit multiplication results in 64 bit product

• Special 64 bit register holds result

- hi: high word

- lo: low word

• Low word has to be retrieved by another instruction

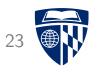

• 32 bit multiplication results in 64 bit product

• Special 64 bit register holds result

- hi: high word

- lo: low word

• Low word has to be retrieved by another instruction

• Since this is the typical usage, pseudo-instruction

More on that later

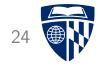

# division

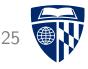

1011 / 10 =

# Elementary School Division Aivident division 1011 / 10 =

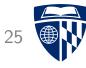

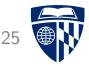

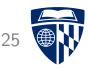

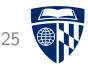

| 1011  | / | 10 | = | 10 |
|-------|---|----|---|----|
| 10    |   |    |   |    |
| <br>0 |   |    |   |    |
| 01    |   |    |   |    |
| 011   |   |    |   |    |

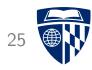

| 1011 / 10 = 101 |  |  |  |  |
|-----------------|--|--|--|--|
| 10              |  |  |  |  |
| 0               |  |  |  |  |
| 01              |  |  |  |  |
| 011             |  |  |  |  |
| 10              |  |  |  |  |
| 1 Remainder     |  |  |  |  |

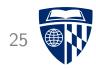

| 1011 | / 10 = 101 |
|------|------------|
| 10   |            |
| 0    |            |
| 01   |            |
| 011  |            |
| 10   |            |
| 1    | Remainder  |

#### • Algorithm

- 1. shift divisor sufficiently to the left
- 2. check if subtraction is possible yes  $\rightarrow$  add result bit 1, carry out subtraction no  $\rightarrow$  add result bit 0
- 3. pull down bit from dividend
- 4. shift divisor to the right not possible  $\rightarrow$  done, note remainder otherwise go to step 2

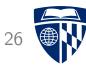

- 1. Shift divisor sufficiently to the left
  - hard for machine to determine
  - $\rightarrow$  shift to maximum left
    - 32 bit division: use 64 register, push 32 positions

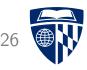

- 1. Shift divisor sufficiently to the left
  - hard for machine to determine
  - $\rightarrow$  shift to maximum left
    - 32 bit division: use 64 register, push 32 positions
- 2. Check if subtraction is possible yes  $\to$  add result bit 1, carry out subtraction no  $\to$  add result bit 0
  - we always carry out subtraction
  - if overflow, do not use result

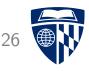

- 1. Shift divisor sufficiently to the left
  - hard for machine to determine
  - $\rightarrow$  shift to maximum left
    - 32 bit division: use 64 register, push 32 positions
- 2. Check if subtraction is possible yes  $\to$  add result bit 1, carry out subtraction no  $\to$  add result bit 0
  - we always carry out subtraction
  - if overflow, do not use result
- 3. Pull down bit from dividend

Condihona

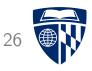

- 1. Shift divisor sufficiently to the left
  - hard for machine to determine
  - $\rightarrow$  shift to maximum left
    - 32 bit division: use 64 register, push 32 positions
- 2. Check if subtraction is possible yes  $\to$  add result bit 1, carry out subtraction no  $\to$  add result bit 0
  - we always carry out subtraction
  - if overflow, do not use result
- 3. Pull down bit from dividend
- 4. Shift divisor to the right not possible  $\rightarrow$  done, note remainder otherwise go to step 2

#### Division in Hardware

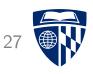

- Operations similar to multiplication
  - shift divisor
  - subtraction
  - indication if subtraction should be accepted
- These operations can be parallelized
- But: iterations cannot be parallelized the same way
   (sophisticated prediction methods guess outcome of subtractions)

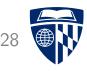

• 32 bit division results in 32 bit quotient and 32 bit remainder

- hi: remainder

- lo: quotient

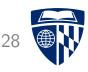

• 32 bit division results in 32 bit quotient and 32 bit remainder

- hi: remainder

- lo: quotient

• Quotient has to be retrieved by another instruction

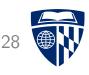

• 32 bit division results in 32 bit quotient and 32 bit remainder

- hi: remainder

- lo: quotient

• Quotient has to be retrieved by another instruction

div \$s1, \$s2 mflo \$s0